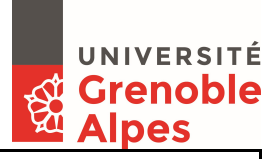

#### CADRAGE ADRESSES GENERIQUES UGA

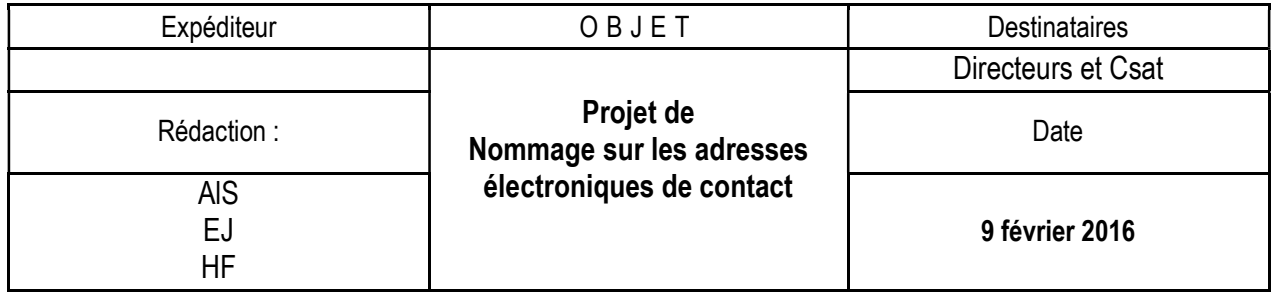

## 1. Le besoin : une adresse électronique de contact

La constitution (nommage et mise en œuvre) d'une adresse électronique de contact suit une logique différente selon l'utilisation qu'on en fait.

3 types d'adresses :

### Adresse de contact fonctionnelle « structure »

Quand on utilise une adresse de contact fonctionnelle « structure », on cherche généralement à cibler dans une structure, une fonction particulière : je veux envoyer un mail dans la structure X à la fonction A (Exemple : DGDFVU-direction@univ-grenoble-alpes.fr).

### Adresse de contact fonctionnelle « autre »

Quand on utilise une adresse de contact fonctionnelle « autre », on cherche plutôt à diffuser de l'information à une fonction que l'on retrouve dans plusieurs structures : je veux envoyer un mail à la fonction A de toutes les structures X, Y etc (Exemple : Directeurs-Labos@univ-grenoble-alpes.fr).

#### Adresse de contact globale au niveau établissement

Ces adresses sont mises en place pour l'ensemble du personnel de l'Université Grenoble Alpes, autour d'une thématique spécifique (Exemple : personnels-biatss@univ-grenoble-alpes.fr)

Quel que soit le type de contact que l'on veut définir, il est souhaitable que le nom choisi suive la même logique au niveau de l'établissement afin de permettre aux interlocuteurs de la mémoriser facilement (des tirets et non des soulignés ou des points par exemple).

#### **Remarque**

Le modèle peut également s'appliquer à la Comue : comue-direction, comue-accueil etc.

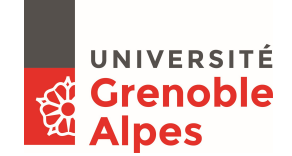

## $\checkmark$  Les adresses électroniques de contact fonctionnelles « structure »

Toujours dans le but de faciliter la mémorisation, ces adresses sont constituées de la façon suivante : on commence par la structure puis la fonction visée (de la gauche vers la droite, on cible du plus large au plus précis) :

structurehaute-fonction@univ-grenoble-alpes.fr

Ci-dessous, quelques propositions de nommage sur les fonctions :

responsable administrative/csat => xxxx-resp-admin secrétariat => xxxx-secretariat direction => xxxx-direction accueil => xxxx-accueil service => xxxx-service-financier scolarité => xxxx-scolarite-annee-departementdeformation tout le service => xxxx-tous Exemples :

dgdsi-direction@univ-grenoble-alpes.fr

Le directeur d'une structure a la légitimité pour décider du nom qui apparaîtra sur la partie gauche du mail. Le/la CSAT doit s'assurer que la création des adresses nécessaires au bon fonctionnement de la structure suive les préconisations générales. Elle pourra s'appuyer, si nécessaire, sur le service d'assistance de la DGDSI. La partie à la gauche de « @univ-grenoble-alpes.fr » devra être harmonisée au sein d'une même structure. Il est également possible de visionner dans l'application Biper l'ensemble des adresses déjà déployées pour la structure dont on est en charge.

Cette proposition est valable quel que soit la structure dans laquelle on cherche à identifier une fonction : DGD, direction, laboratoire ou composante.

Noter que pour toutes les adresses liées à une DGD, la constitution du nom est du type :

dgdxxx-tous@univ-grenoble-alpes.fr dgdxxx-secretariat@univ-grenoble-alpes.fr

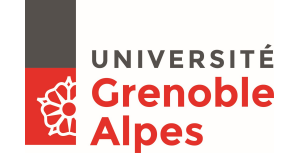

## $\checkmark$  Les adresses électroniques de contact fonctionnelles « autre »

On utilise une adresse de contact fonctionnelle « autre » par exemple, pour informer ou diffuser à une population particulière, les mêmes informations en liaison avec un thème, outil, applicatif, etc.

Cette fois-ci, on va construire l'adresse en commençant par la population visée :

<fonction-structures à informer>

Exemples : sifac-utilisateurs@univ-grenoble-alpes.fr directeurs-labos@univ-grenoble-alpes.fr

### $\checkmark$  Les adresses électroniques globales pour l'établissement

En dehors des adresses institutionnelles de structures, il existe un ensemble d'adresses globales qui sont également à déployer dans le cadre de l'établissement Université Grenoble Alpes. Pour ces adresses globales, il n'existe pas de nommage défini. Elles sont liées à un thème spécifique valable pour l'ensemble des agents de l'établissement.

Exemples : espace-ecoute@univ-grenoble-alpes.fr help@univ-grenoble-alpes.fr orientation-bacheliers@univ-grenoble-alpes.fr

# 2. Outils disponibles pour la mise en œuvre de ces adresses électroniques de contacts

A cette adresse électronique de contact, vous avez le choix de lui associer un des deux outils suivants : soit une boîte partagée (bp), soit une liste de diffusion (liste).

En fonction des usages et de l'organisation du travail des agents dans leurs structures (services, composantes, etc), la DGDSI pourra avoir un rôle de conseil sur le choix de l'outil. Les avantages et inconvénients de chaque solution seront présentés aux demandeurs.

Remarques : Concernant les listes de diffusions à un grand nombre de personnes, il est possible de simplifier leur construction. Pour cela l'équipe système de la DGDSI est à votre disposition.

## 3. Migration des listes de diffusion existantes U1 – U2 – U3

Une migration de certaines listes existantes sera effectuée par la DGDSI. Pour cela, elle contactera directement les gestionnaires de listes par entité : composantes, laboratoires, …

Cette migration sera l'occasion de faire le point sur l'usage de ces listes et leur transfert vers le nouveau serveur « UGA ».

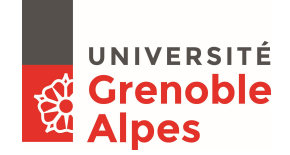

# 4. Listes de diffusion pour atteindre les étudiants

Une réflexion est en cours par les équipes d'accompagnement (AMOA) et Système de la DGDSI, en liaison avec la DGDFVU (Jean-François Redon).

Ces listes seront constituées sur une configuration unique, un nommage structuré lié à Apogée, normé et une alimentation des abonnés en liaison avec Apogée.

# 5. Annexe : tableau de synthèse

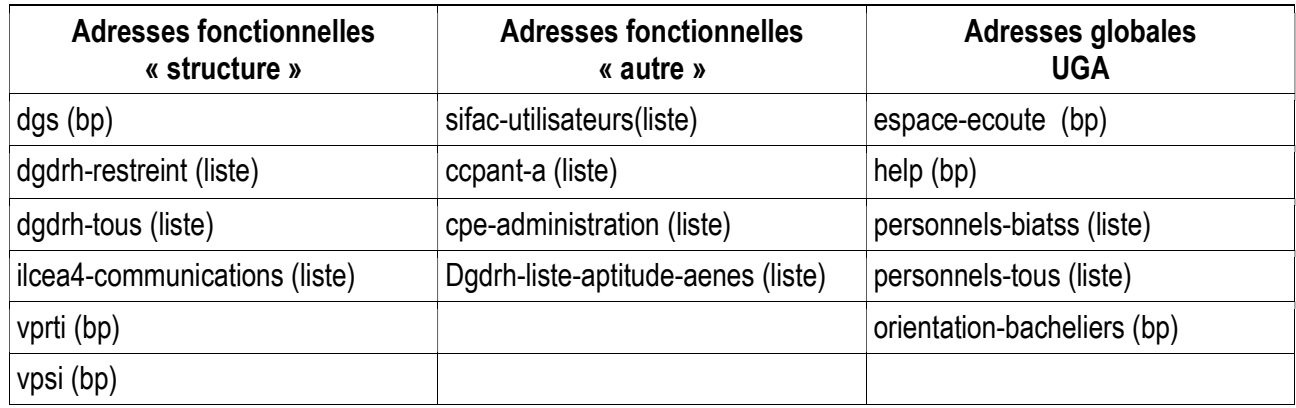